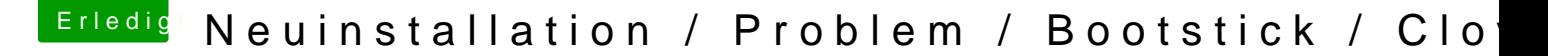

Beitrag von Olordin vom 15. Dezember 2017, 20:39

Hi danke schonmal für die schnelle Hilfe,

Wie bekomme ich denn raus an welcher Stelle das update abbricht ? habe zwar drin, aber das geht so schnell das kann ich nicht lesen.

den Nvidia Treiber habe ich noch gar nicht installiert. Hab nur das Grunds dann versucht direkt das update zu machen. Die Idee war den Feinschlif später zu machen.

Bringt es mir was wenn ich die den EFI Ordner ersetze ? Habe noch eine November wo er noch lief.